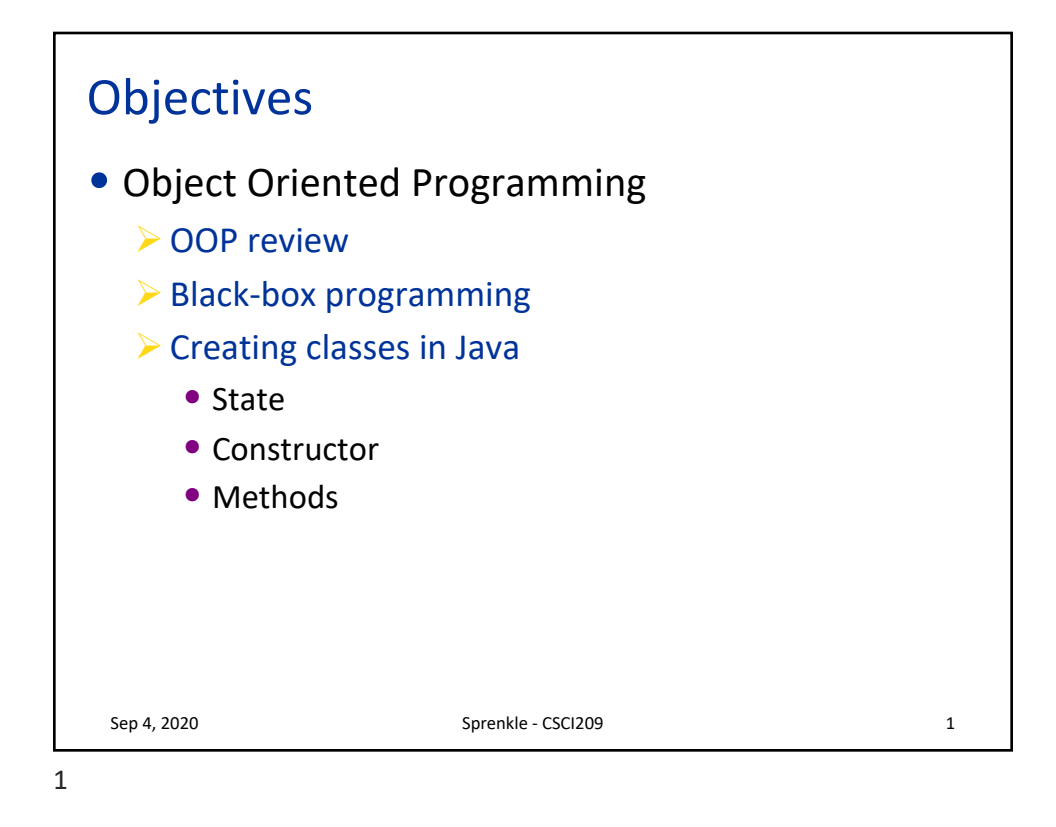

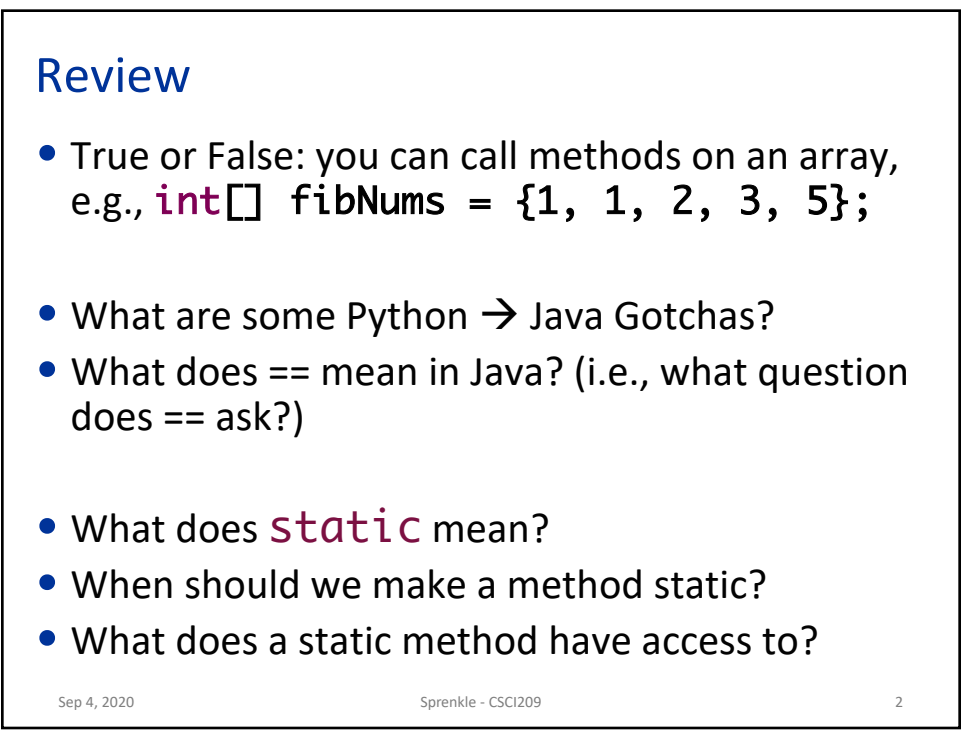

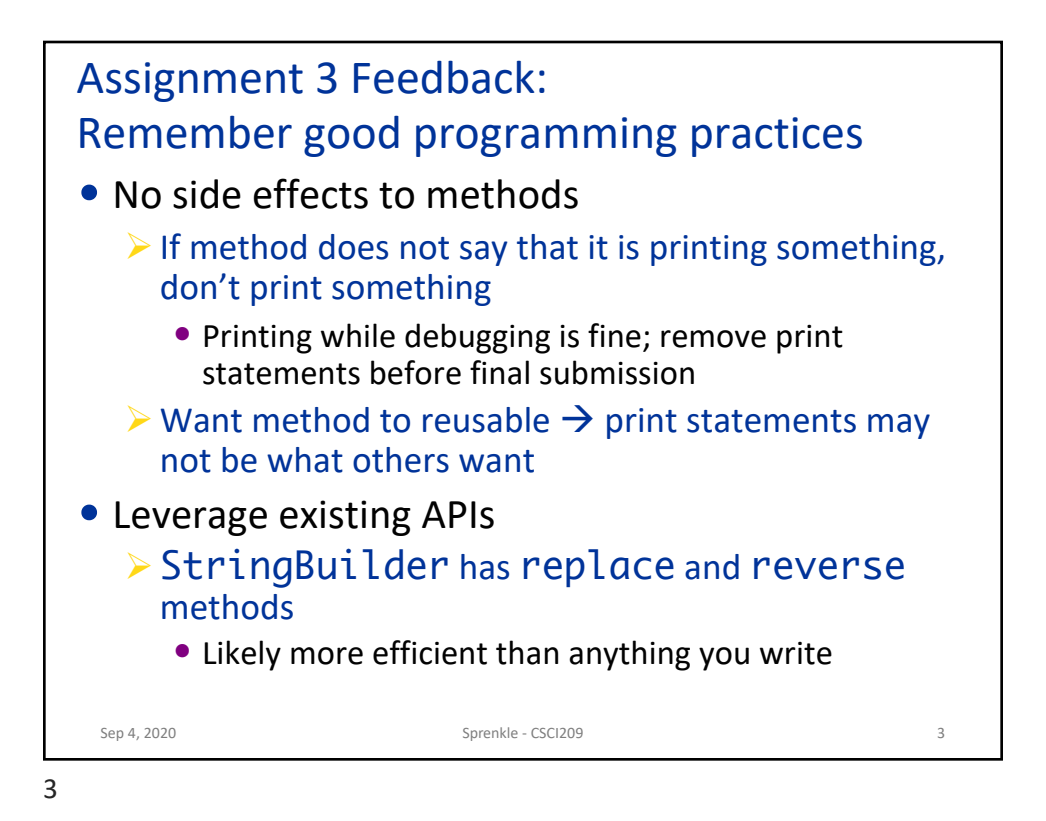

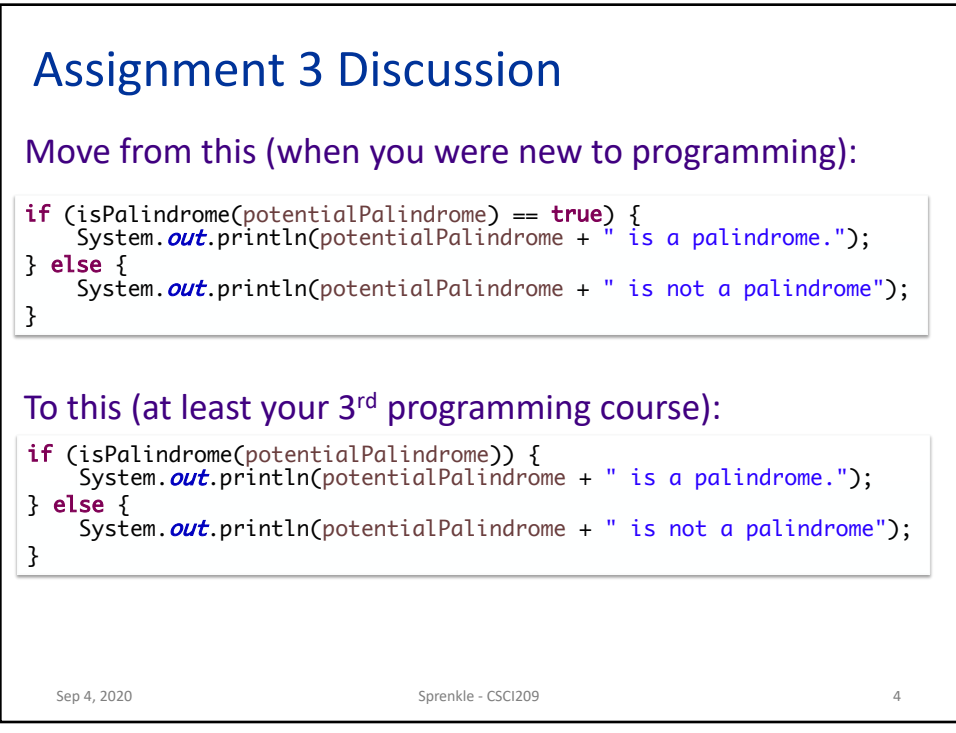

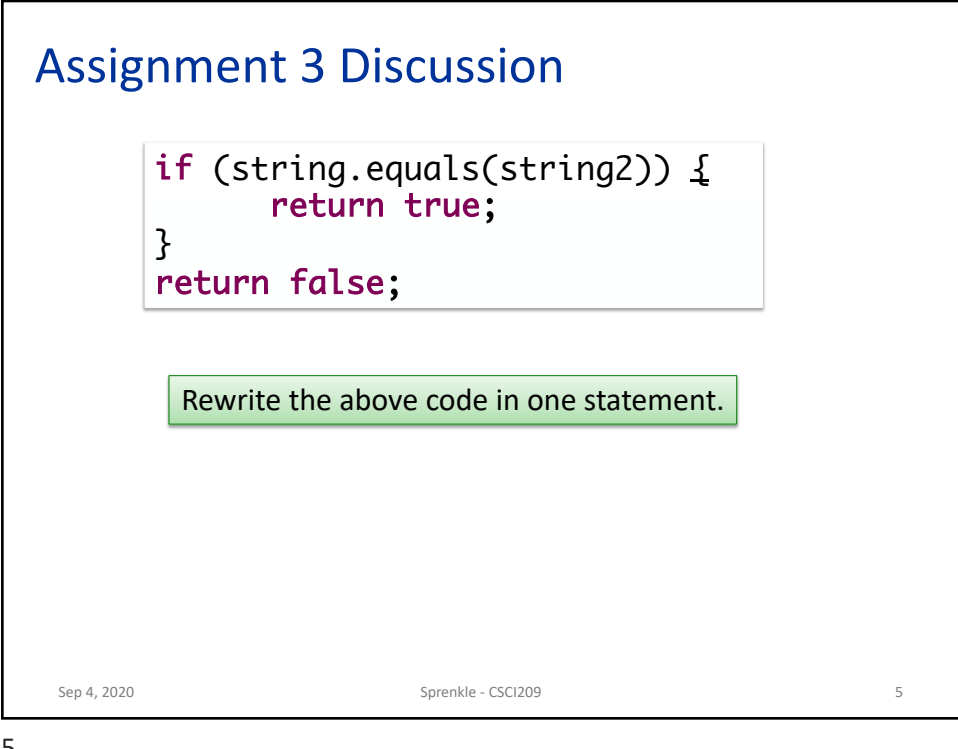

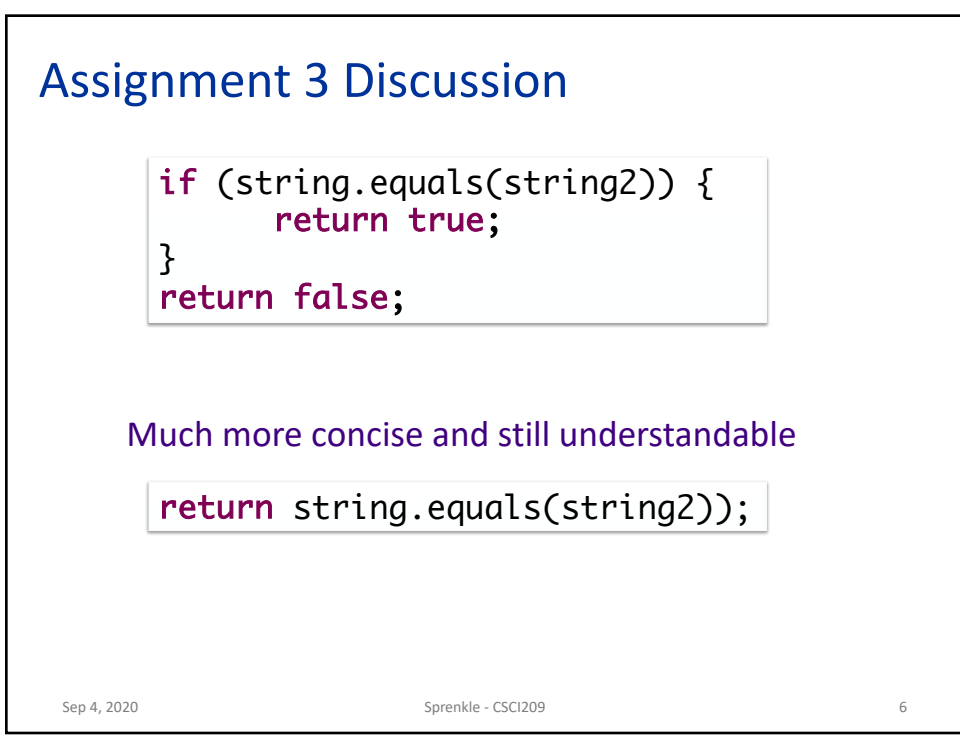

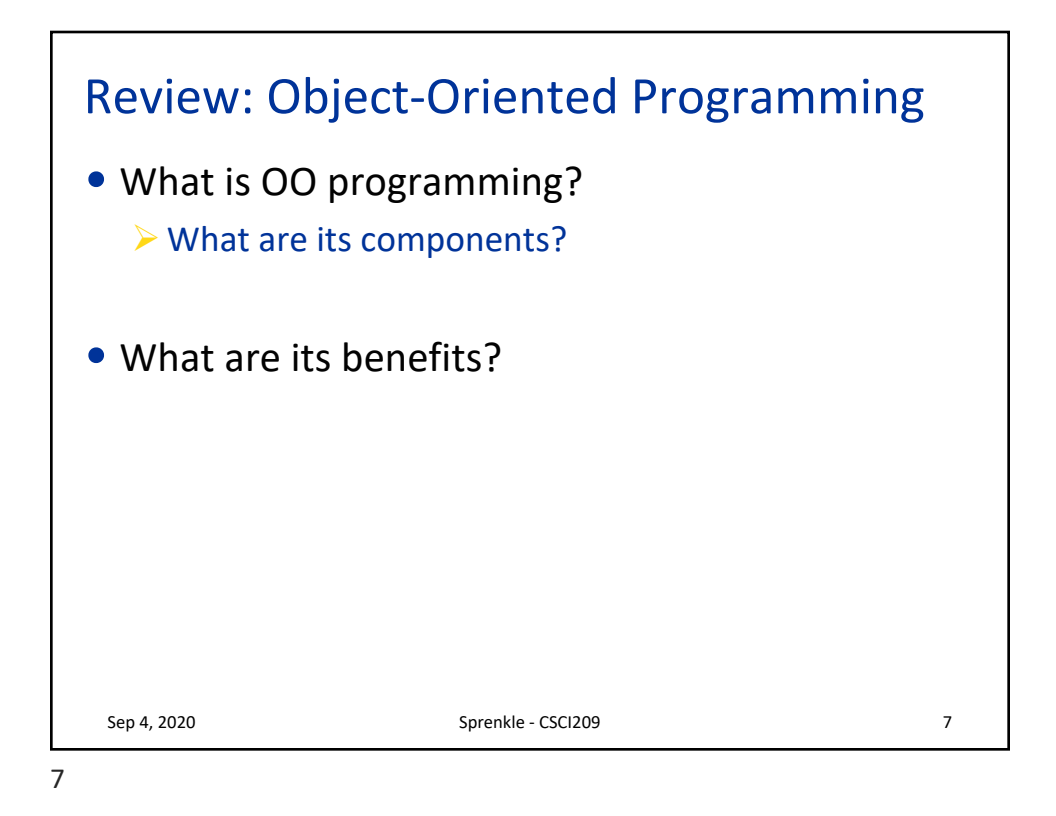

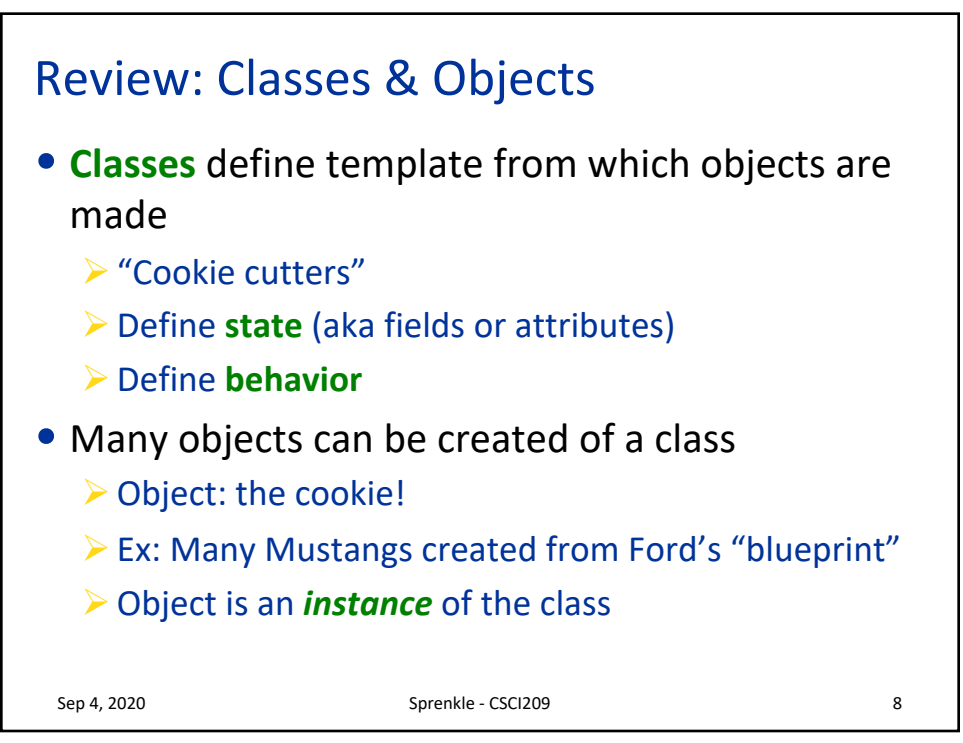

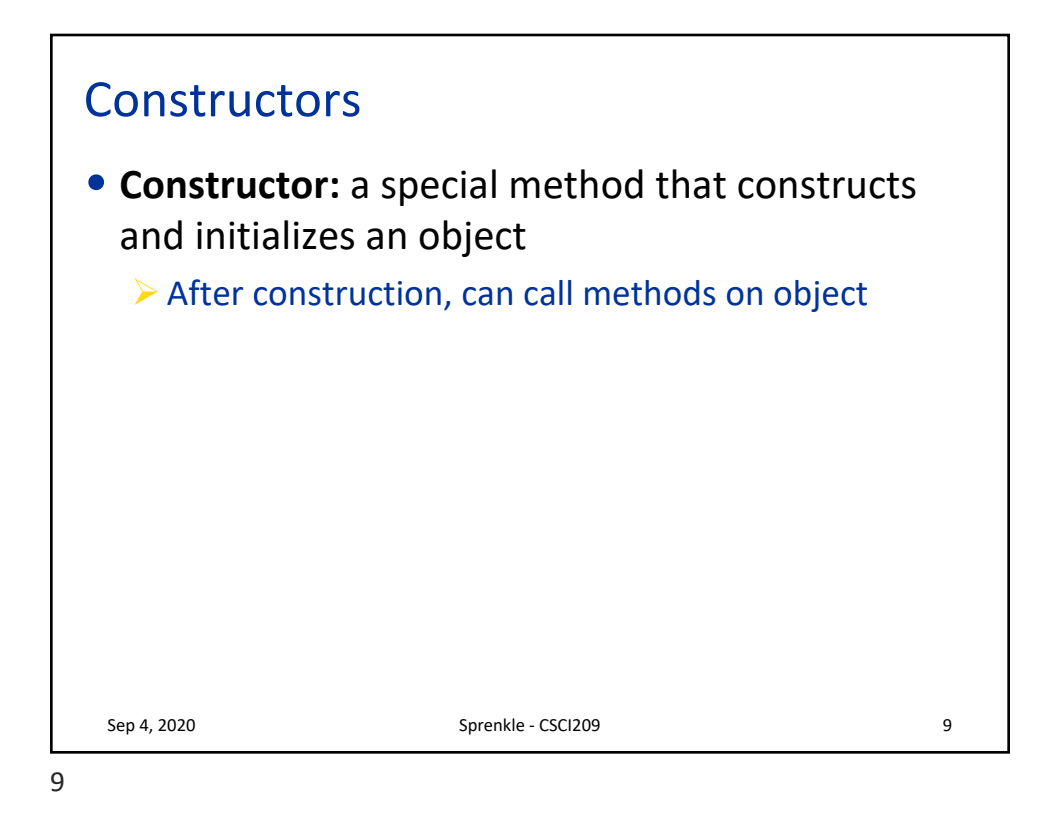

 $Sep 4, 2020$  • Hides state from others  $10$ Black-Box Programming • *How* object does something doesn't matter Ø Example: if object *sorts*, does not matter if uses merge or quick sort • *What* object does matters (its **functionality**) Ø What object *exposes* to other objects Ø Referred to as "**black-box programming"** or **encapsulation** Object • Has public **interface** that others can use

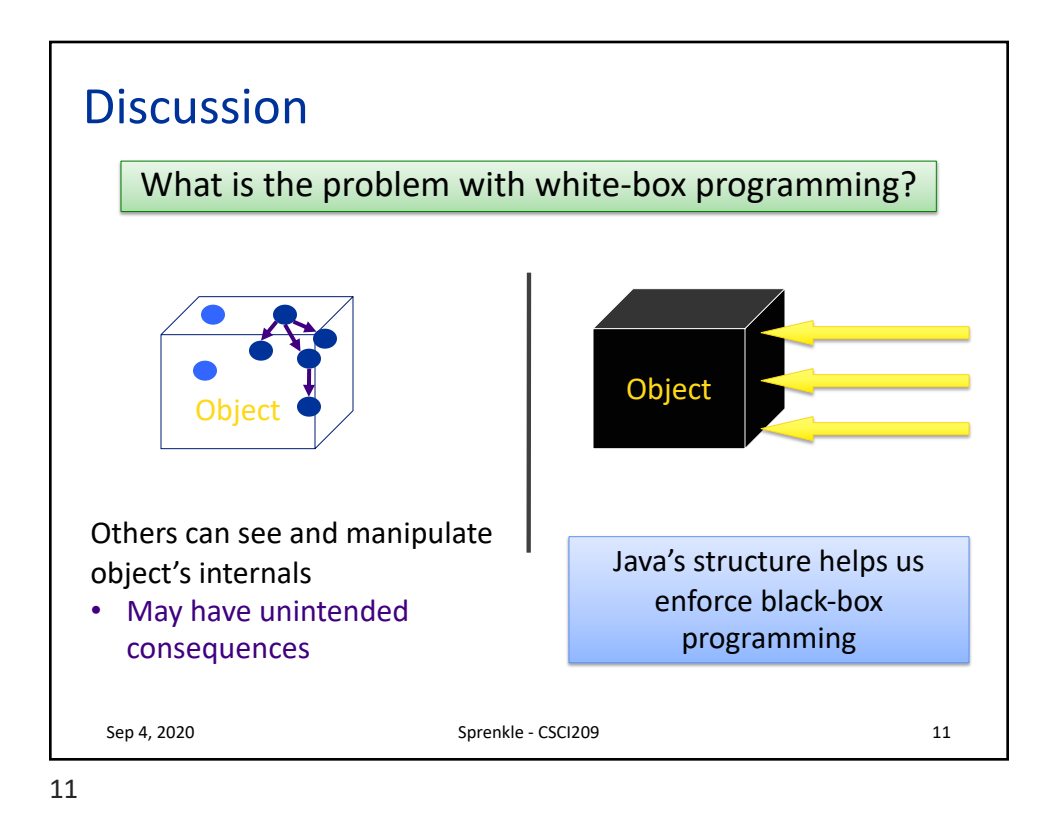

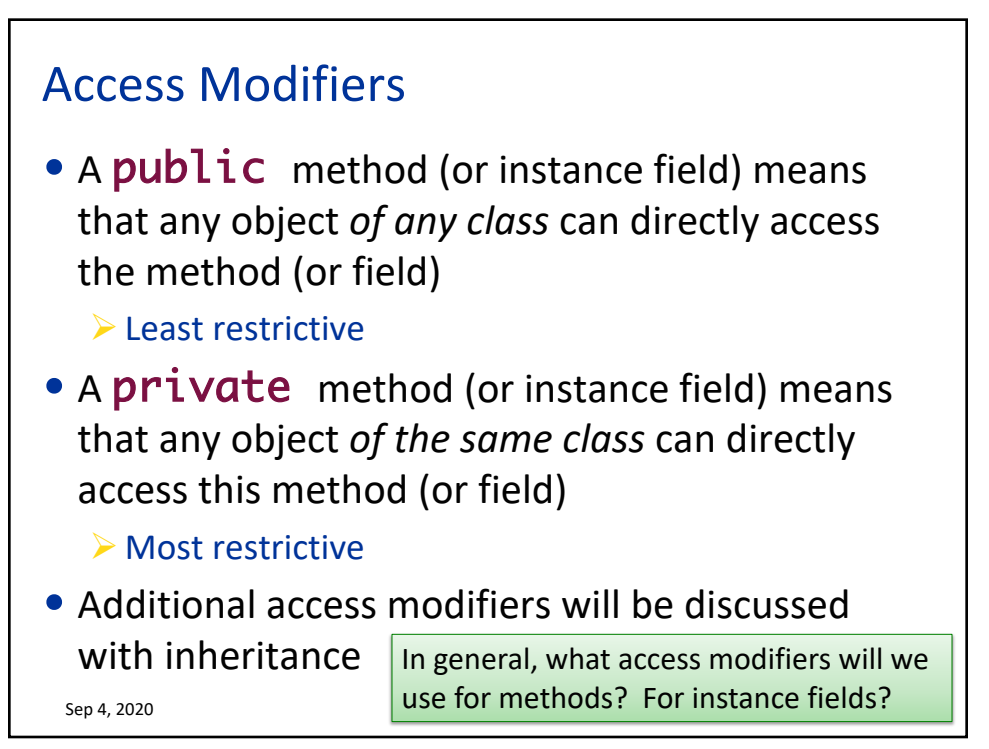

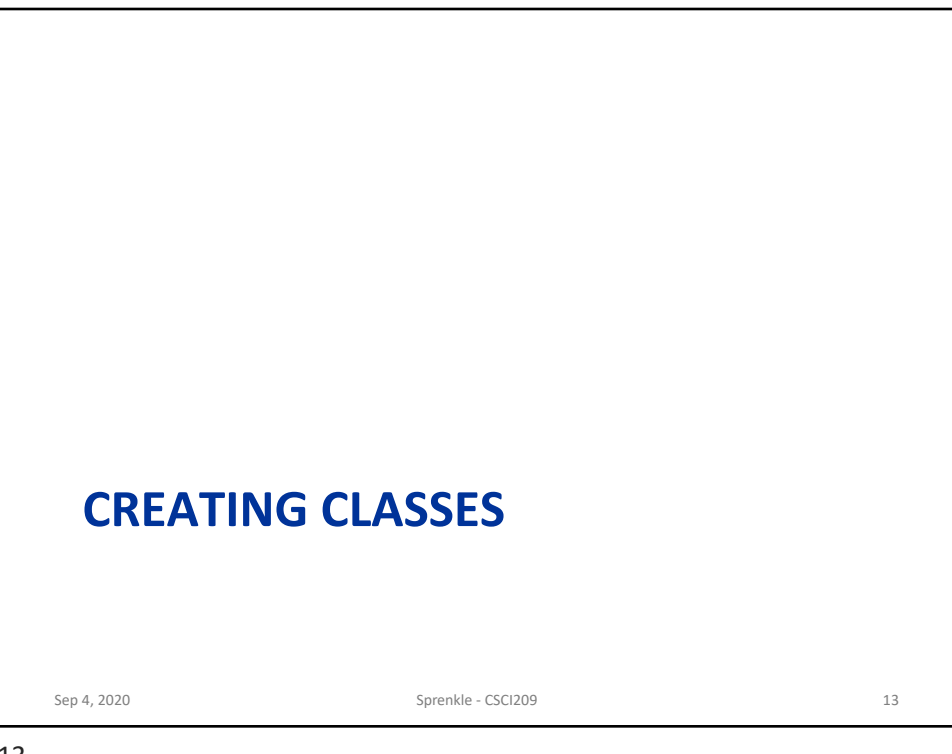

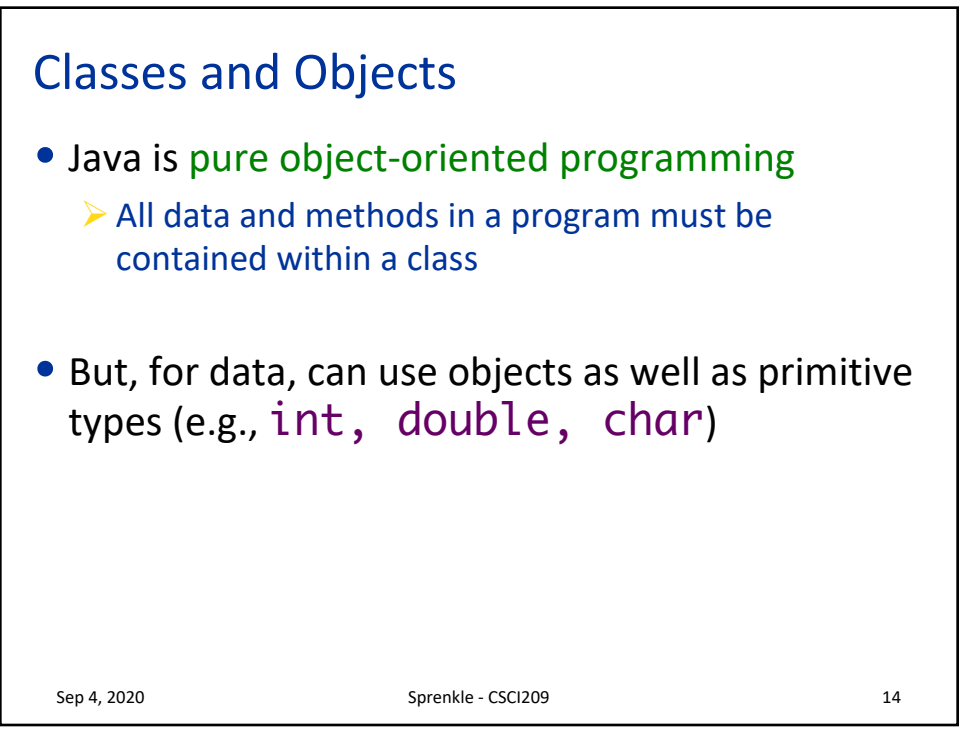

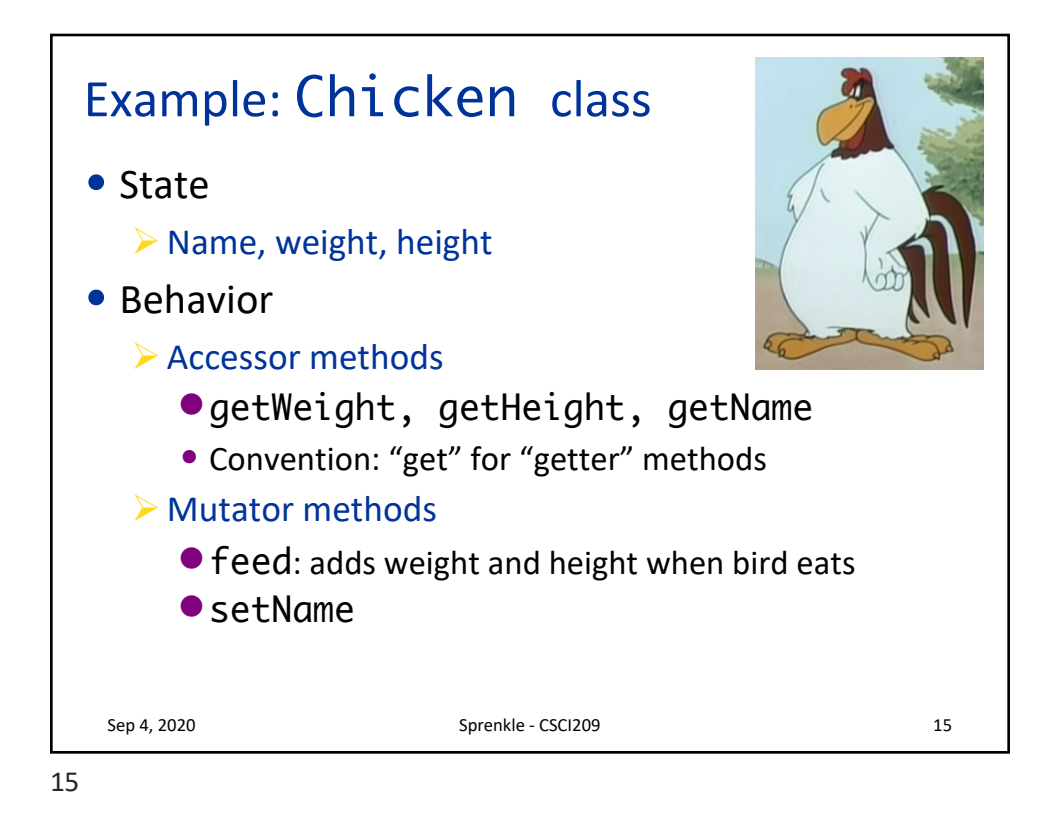

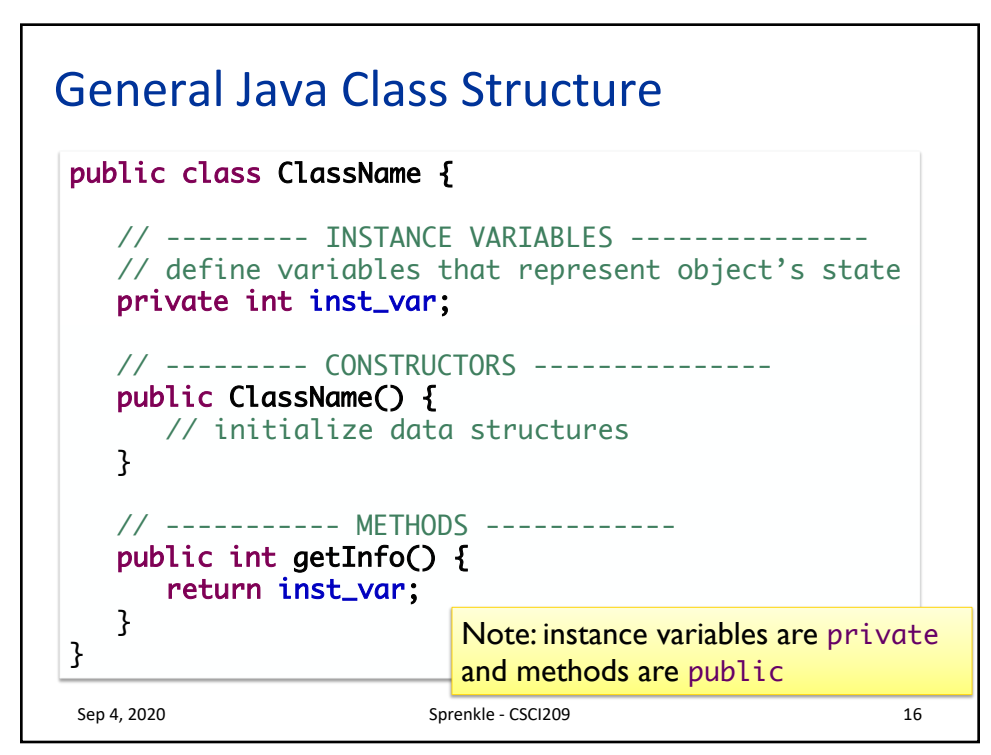

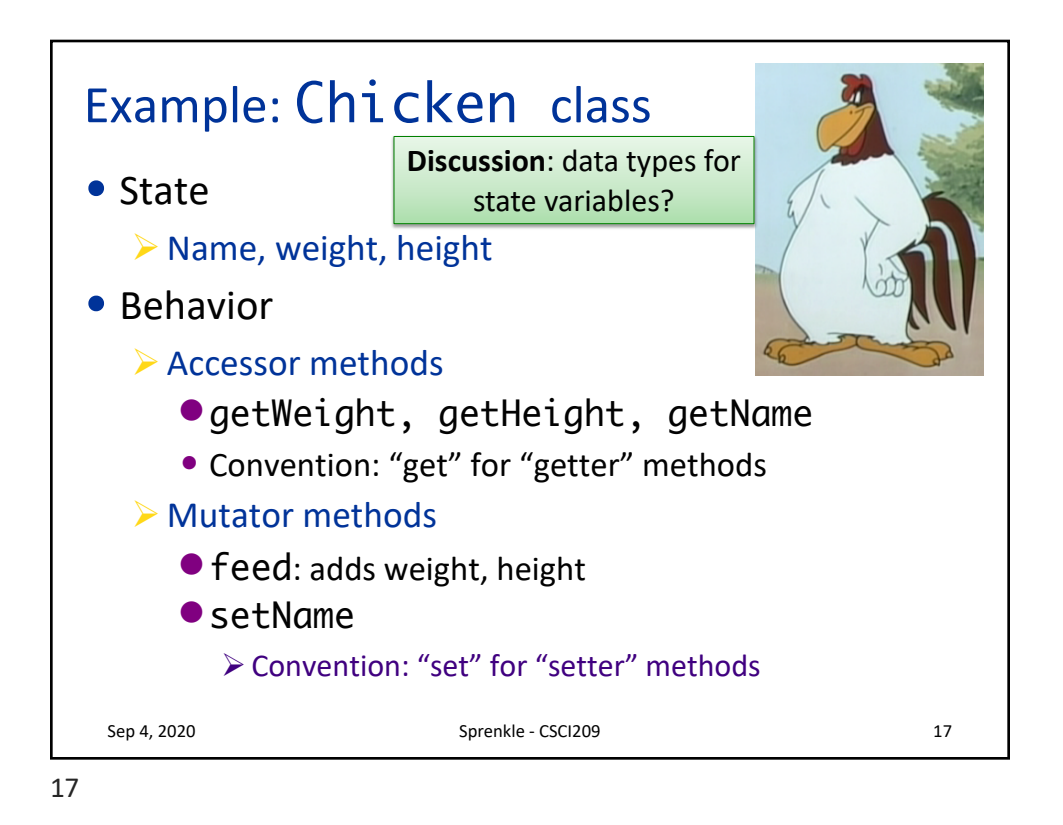

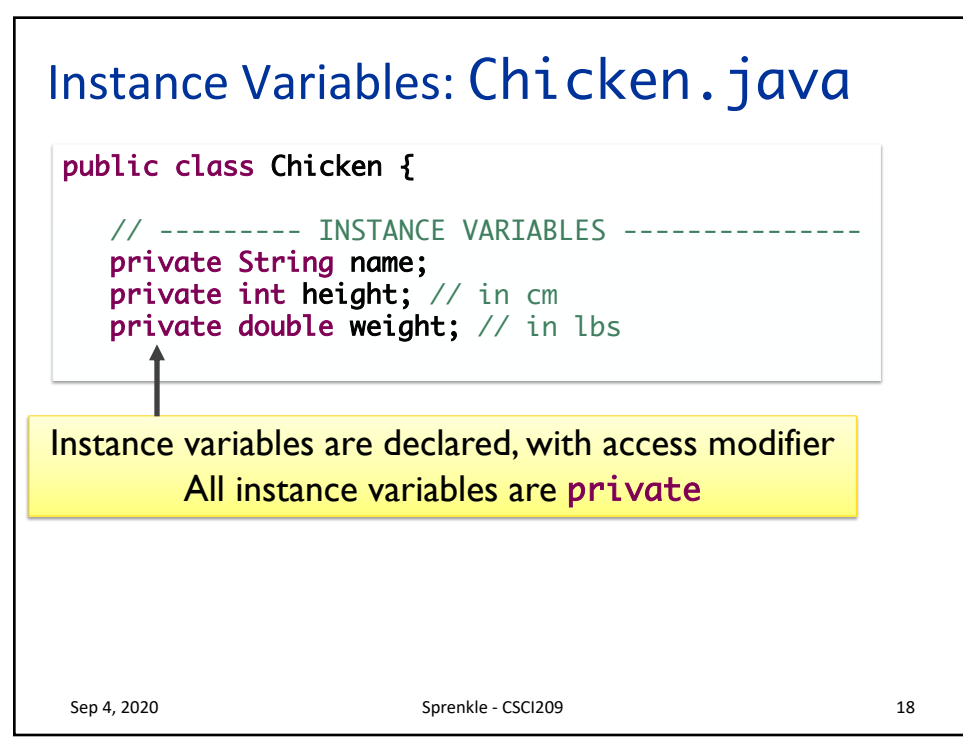

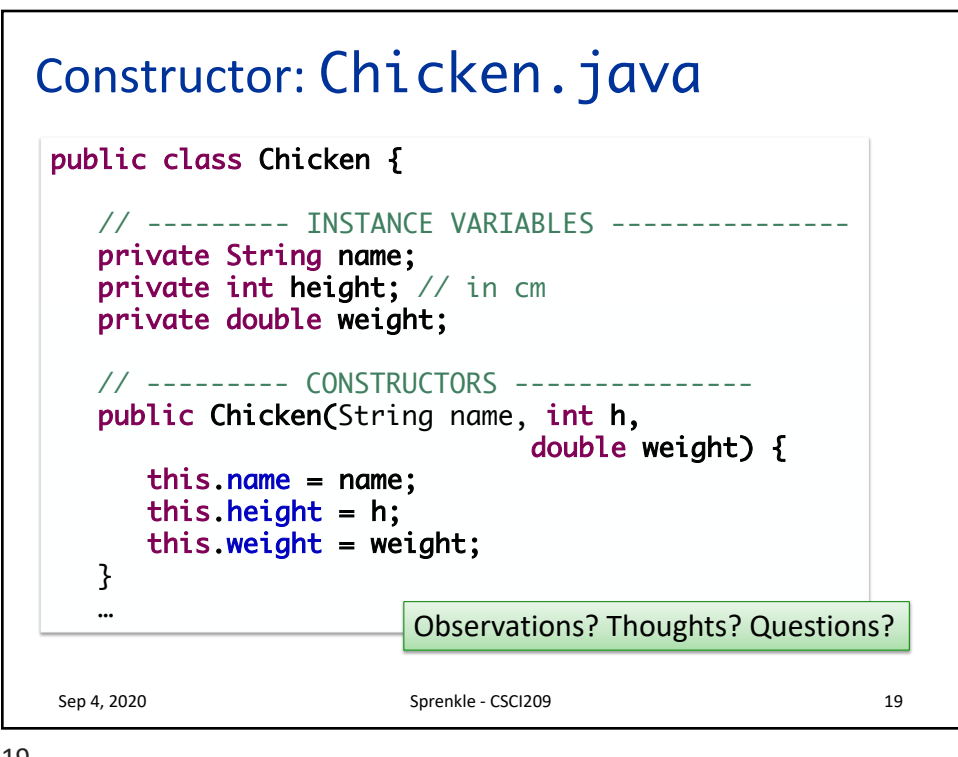

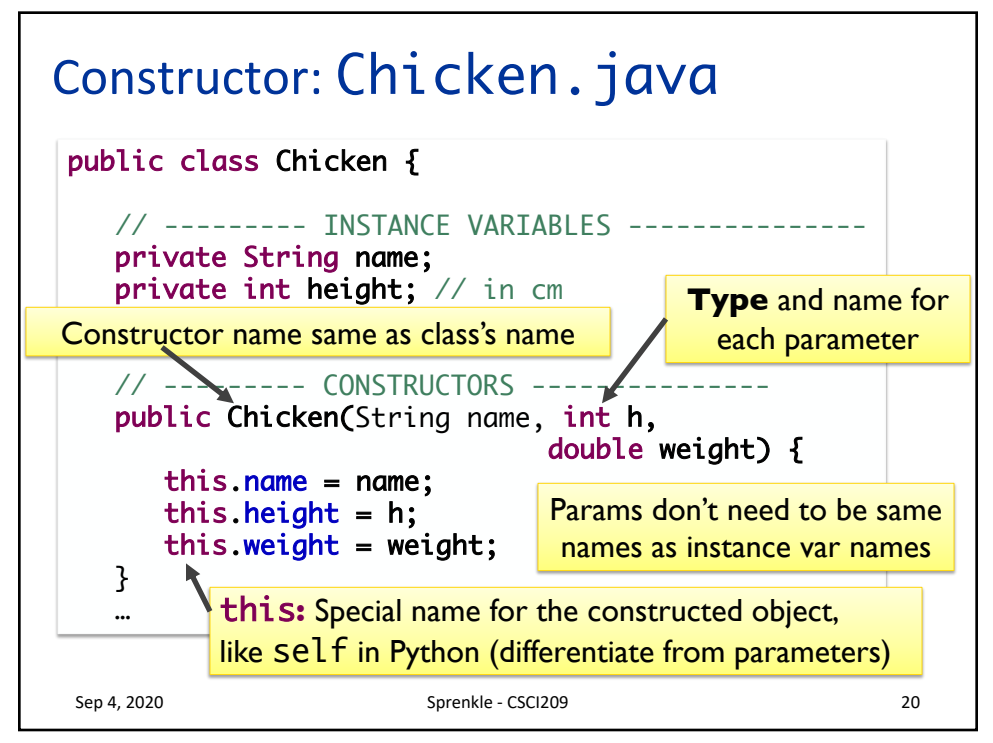

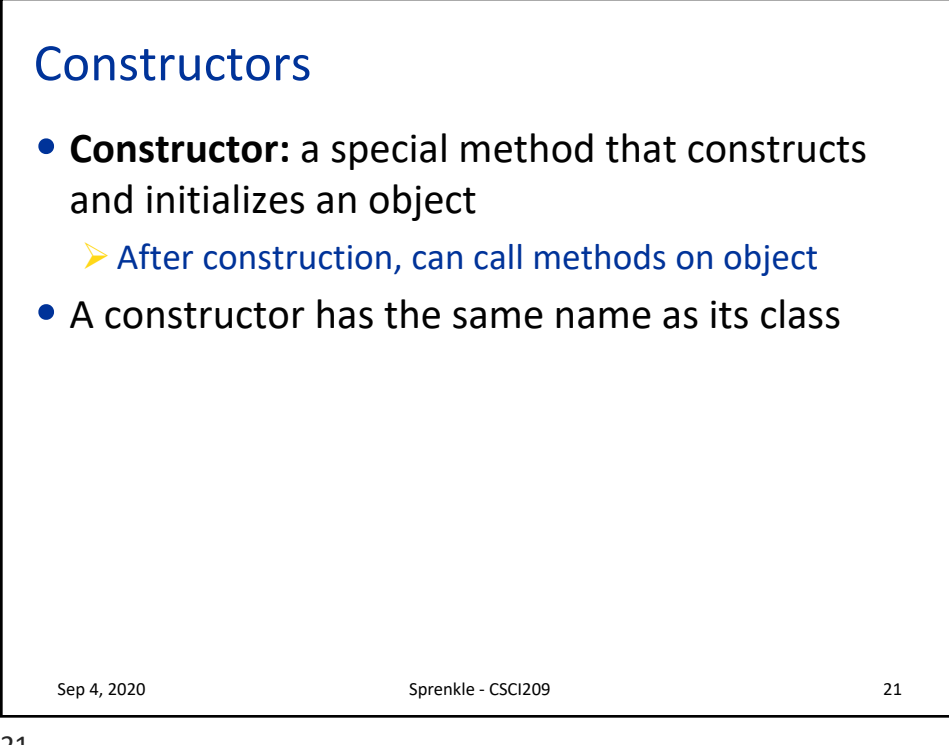

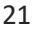

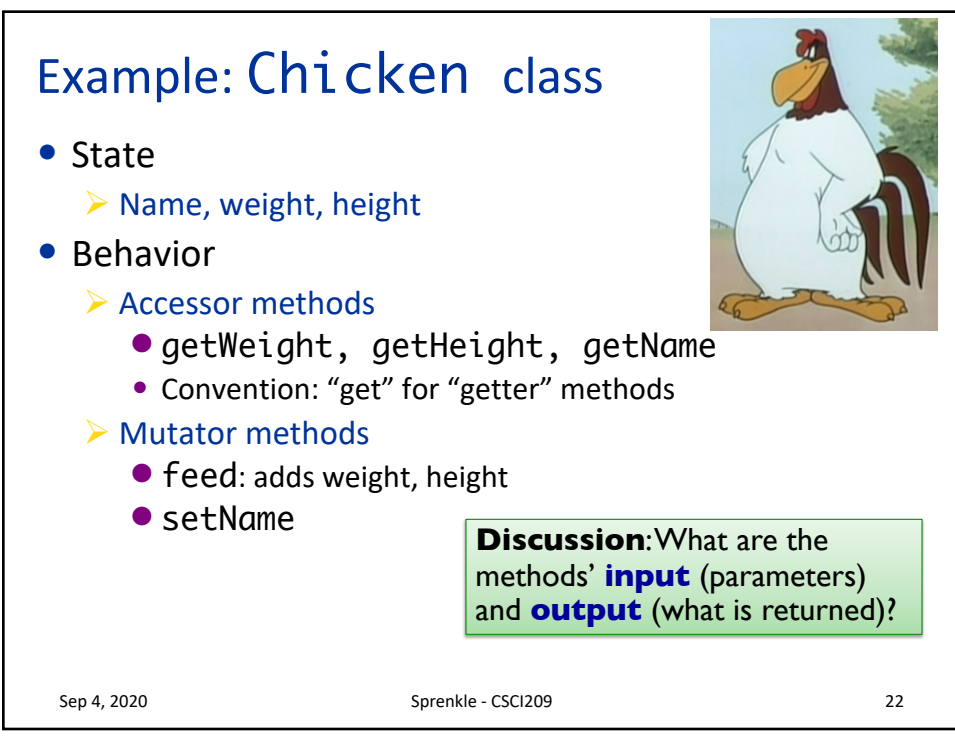

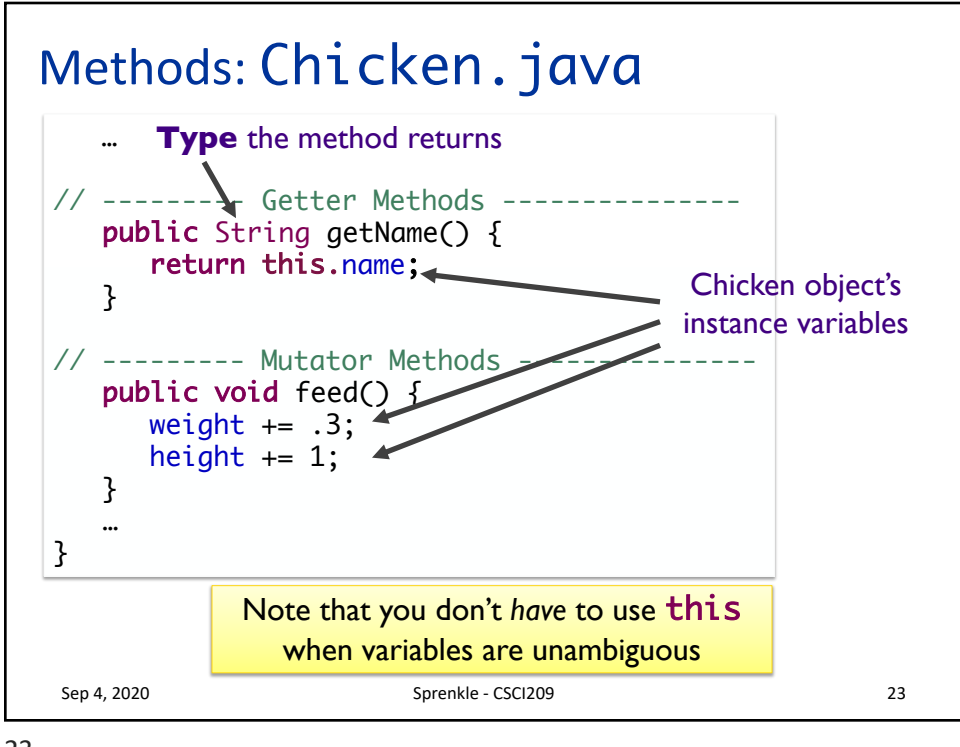

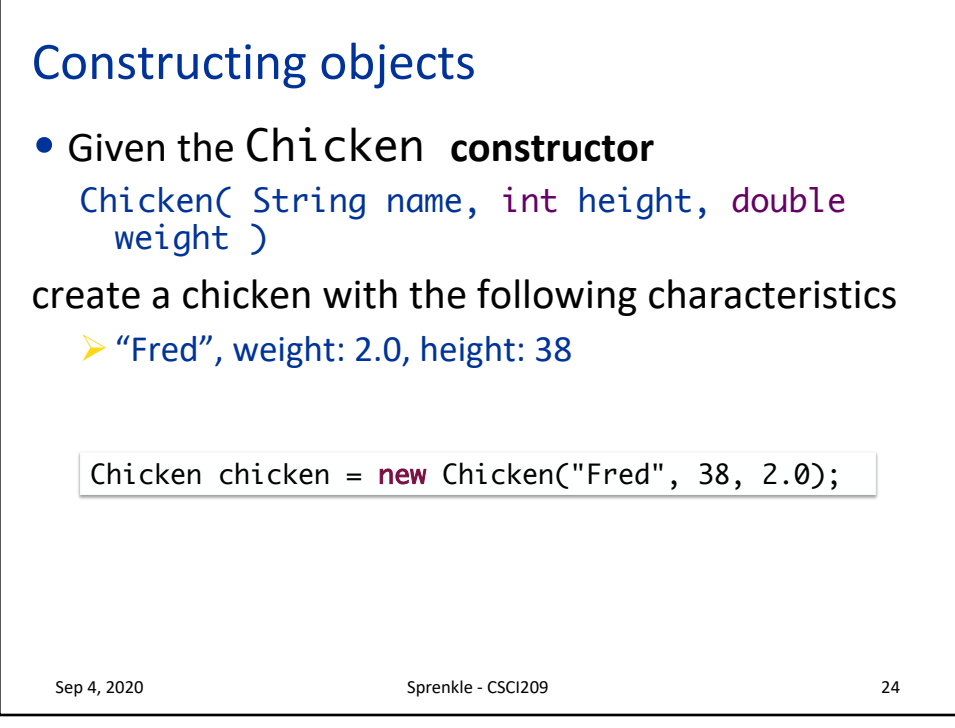

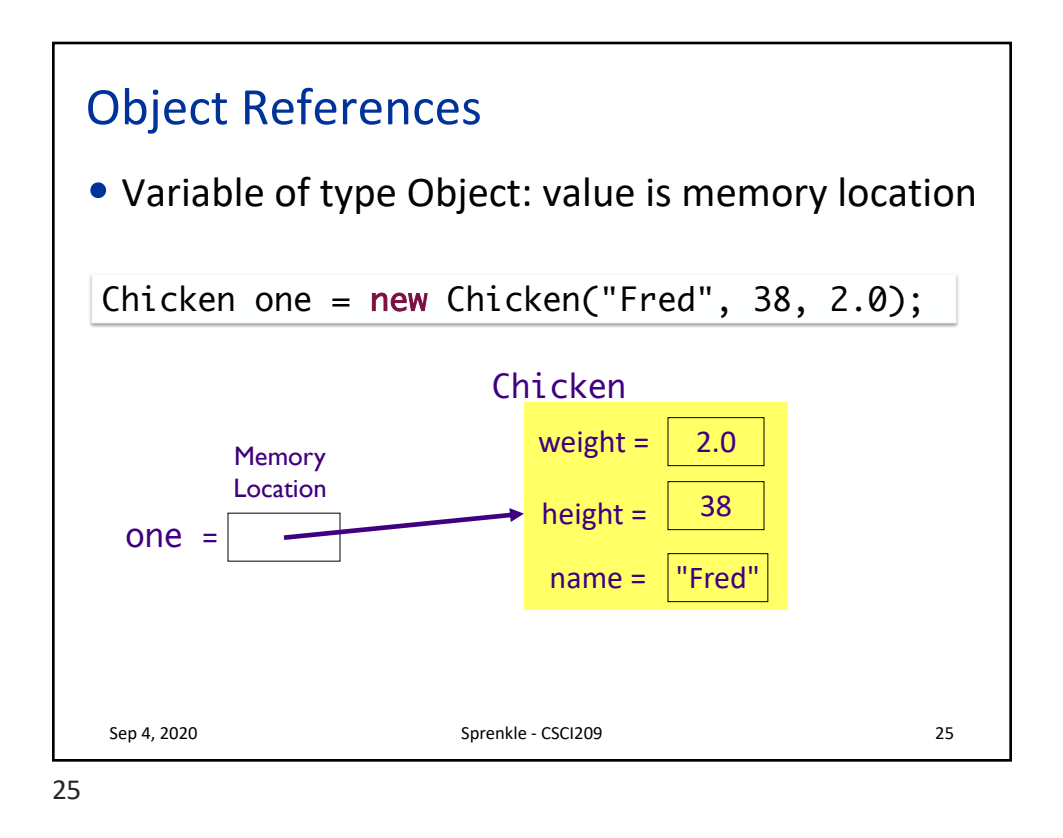

![](_page_12_Figure_2.jpeg)

![](_page_13_Figure_1.jpeg)

![](_page_13_Figure_2.jpeg)

![](_page_14_Figure_1.jpeg)

![](_page_14_Picture_2.jpeg)

![](_page_15_Figure_1.jpeg)

![](_page_15_Picture_2.jpeg)